证券代码:836014 证券简称:掌游天下 主办券商:中信建投

# 掌游天下(北京)信息技术股份有限公司权益变动报告书

本人保证本权益变动报告书内容的真实、准确和完整,其中不存在虚假记载、误 导性陈述或者重大遗漏,并对其内容的真实性、准确性和完整性承担个别及连带 法律责任。

## 一、信息披露义务人基本情况

(一)合伙企业填写

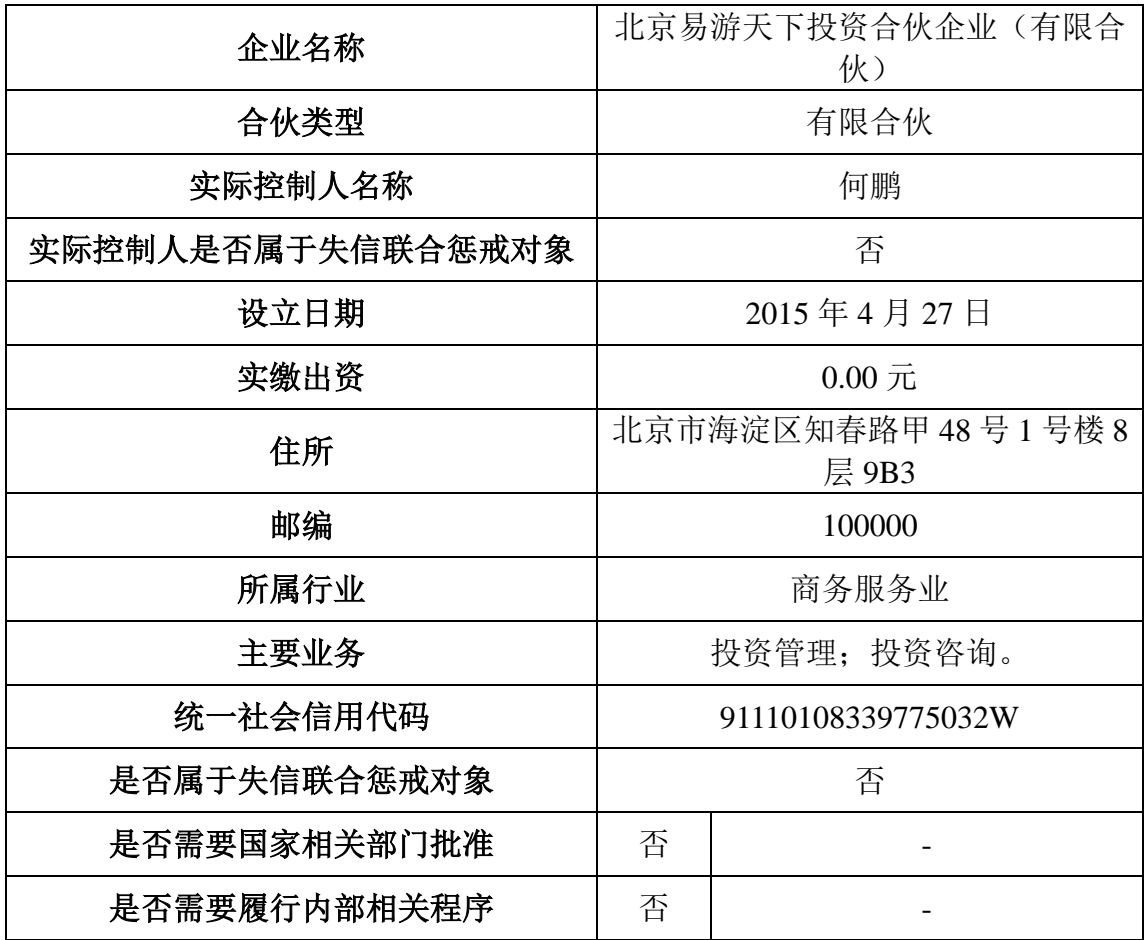

## 二、拥有权益及变动情况

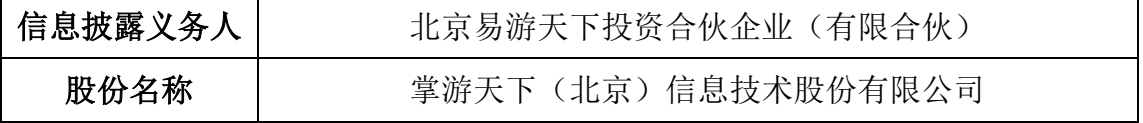

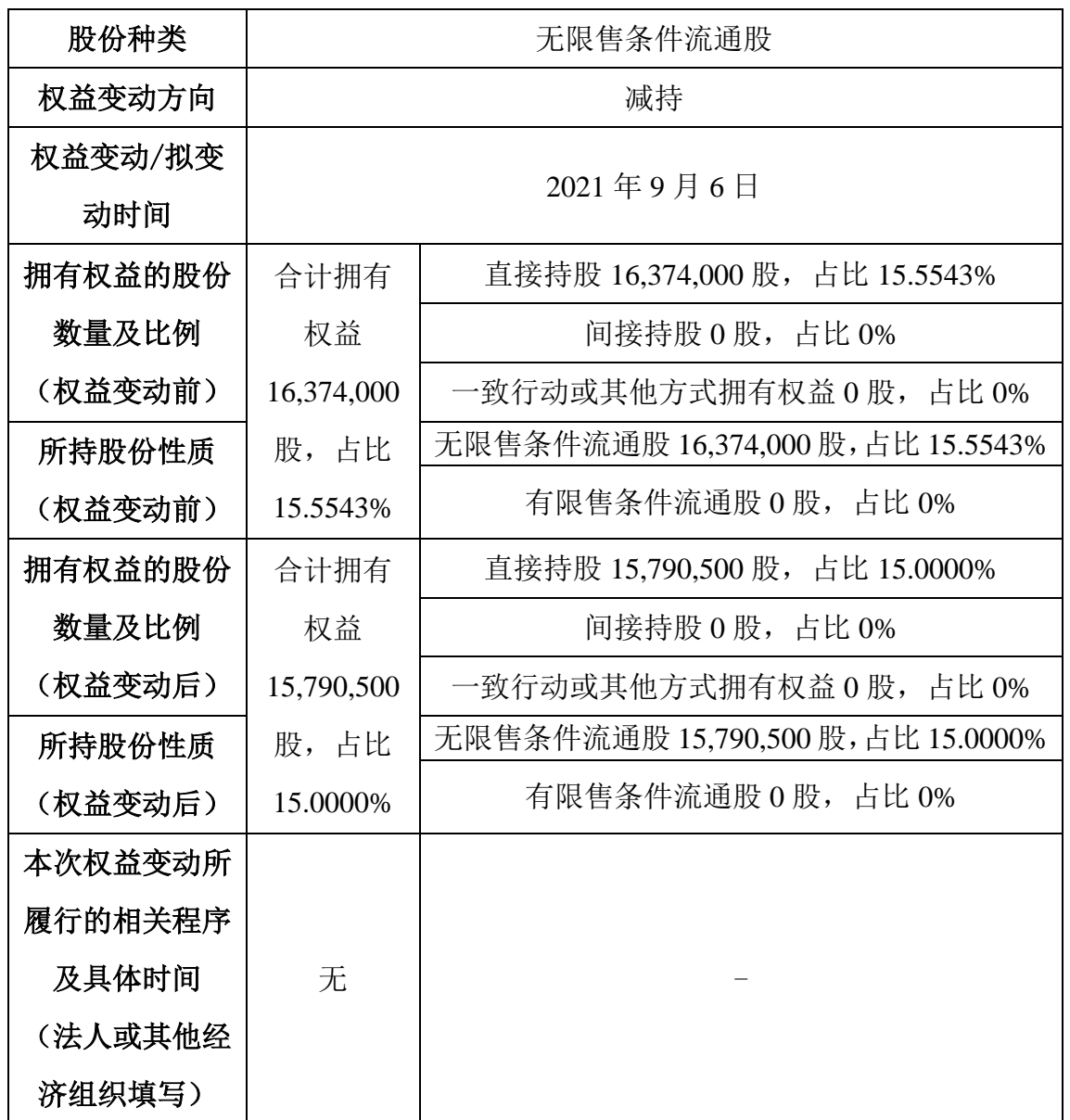

# 三、权益变动具体方式及目的

(一)权益变动具体方式

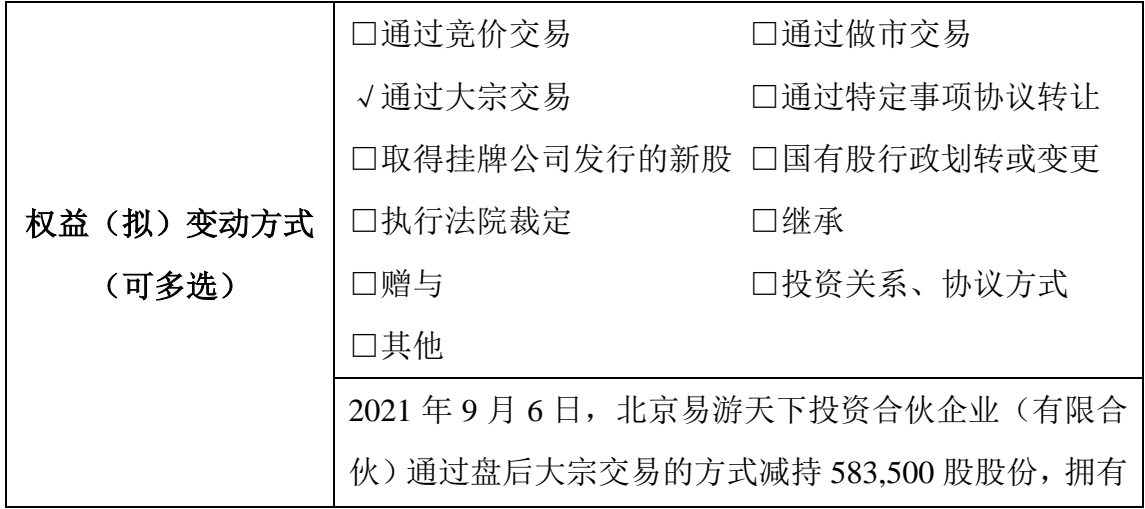

#### 权益比例从 15.5543%减至 15.0000%。

(二)权益变动目的

本次权益变动是信息披露义务人自愿减持,并通过全国中小企业股份转让系 统协议转让方式进行股份转让。

#### 四、国家相关部门批准情况

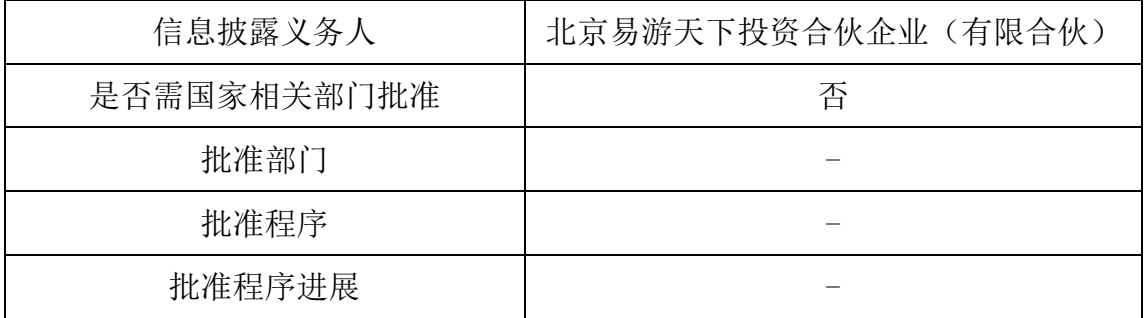

#### 五、所涉协议的主要内容

信息披露义务人北京易游天下投资合伙企业(有限合伙)通过全国中小企业 股份转让系统以大宗交易方式减持公司流通股导致权益变动,不涉及相关协议、 行政划转或变更、法院裁定等文件。

#### 六、其他重大事项

(一)其他重大事项

截至本报告签署之日,本报告书已按照有关规定对本次权益变动的相关信息 进行了如实披露,不存在根据法律以及相关规定信息披露人应当披露而未披露的 其他重大信息。

### 七、备查文件目录

信息披露义务人的营业执照文件复印件。

信息披露义务人:北京易游天下投资合伙企业(有限合伙)

### 2021 年 9 月 6 日